Pensieve header: A bug in IdentifyWithin reported by Michal Jablonowski.

#### *In[ ]:=* **<< KnotTheory`**

Loading KnotTheory` version of February 2, 2020, 10:53:45.2097. Read more at http://katlas.org/wiki/KnotTheory.

# $ln[\cdot]$ : K = PD[X[7, 1, 8, 30], X[12, 20, 13, 19], X[5, 25, 6, 24], X[17, 5, 18, 4], X[2, 16, 3, 15], X[13, 10, 14, 11], X[6, 23, 7, 24], X[8, 22, 9, 21], X[22, 1, 23, 2], X[18, 12, 19, 11], X[14, 28, 15, 27], X[9, 28, 10, 29], X[3, 26, 4, 27], X[29, 20, 30, 21], X[16, 25, 17, 26]];

# *In[ ]:=* **DrawMorseLink[K]**

KnotTheory: MorseLink was added to KnotTheory` by Siddarth Sankaran at the University of Toronto in the summer of 2005.

KnotTheory: DrawMorseLink was written by Siddarth Sankaran at the University of Toronto in the summer of 2005.

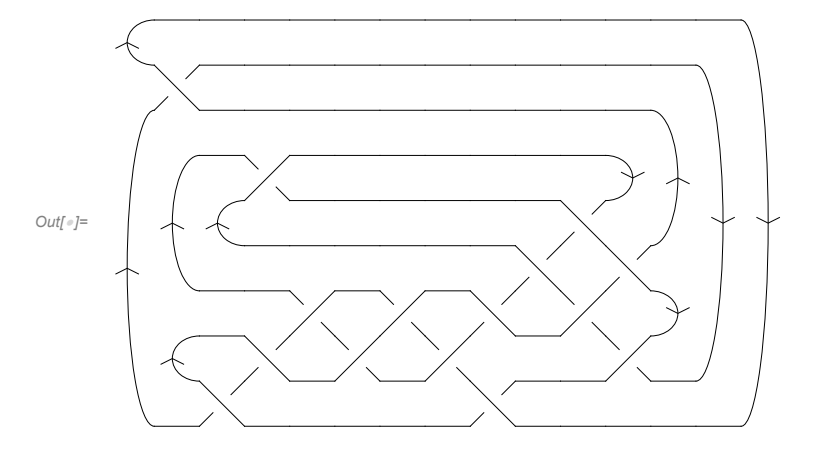

*In[ ]:=* **Import["http://katlas.org/w/index.php?title=IdentifyWithin.m&action=raw"];**

#### *In[ ]:=* **IDs = IdentifyWithin[K, AllKnots[{0, 13}]]**

KnotTheory: Loading precomputed data in Jones4Knots`.

KnotTheory: Loading precomputed data in Jones4Knots11`.

KnotTheory: Loading precomputed data in KnotTheory/12A.dts.

General: Further output of KnotTheory:: loading will be suppressed during this calculation.

KnotTheory: The GaussCode to PD conversion was written by Siddarth Sankaran at the University of Toronto in the summer of 2005.

*Out[]=* {Knot[13, NonAlternating, 269]}

### *In[ ]:=* **IdentifyWithin[K, Complement[AllKnots[{0, 13}], IDs]]**

KnotTheory: The HOMFLYPT program was written by Scott Morrison.

KnotTheory: The Kauffman polynomial program was written by Scott Morrison.

KnotTheory: Loading precomputed data in PD4Knots`.

KnotTheory: Loading precomputed data in DTCode4KnotsTo11`.

## *Out[]=* {ConnectedSum[Knot[3, 1], Mirror[Knot[5, 2]]]}

### *In[ ]:=* **IDs2 = IdentifyWithin[K, AllKnots[]]**

*Out[]=* {ConnectedSum[Knot[3, 1], Mirror[Knot[5, 2]]]}

#### *In[ ]:=* **Kh[IDs〚1〛][q, t]**

KnotTheory: The Khovanov homology program JavaKh-v2 is an update of Jeremy Green's program JavaKh-v1, written by Scott Morrison in 2008 at Microsoft Station Q.

 $\text{Out}[\text{or}]=q+3 q^3+2 q^5+\frac{1}{q^7 \texttt{t}^5}+\frac{1}{q^5 \texttt{t}^4}+\frac{1}{q^3 \texttt{t}^4}+\frac{2}{q^3 \texttt{t}^3}+\frac{1}{q \texttt{t}^3}+\frac{2}{q \texttt{t}^2}+$  $\frac{2q}{t^2} + \frac{2q}{t} + \frac{2q^3}{t} + q^5 t + 2 q^7 t + q^5 t^2 + q^7 t^2 + q^9 t^2 + q^9 t^3 + q^{11} t^3$ 

*In[ ]:=* **Kh[IDs2〚1〛][q, t]**

$$
\text{Out( = ]= }\frac{2}{q}+3\text{ }q+\frac{1}{q^{7}\text{ }t^{3}}+\frac{1}{q^{5}\text{ }t^{2}}+\frac{1}{q^{3}\text{ }t^{2}}+\frac{2}{q^{3}\text{ }t}+\frac{1}{q\text{ }t}+2\text{ }q\text{ }t+q^{3}\text{ }t+2\text{ }q^{3}\text{ }t^{2}+2\text{ }q^{5}\text{ }t^{2}+2\text{ }q^{7}\text{ }t^{3}+\text{ }q^{7}\text{ }t^{4}+\text{ }q^{11}\text{ }t^{5}
$$

*In[ ]:=* **IdentifyWithin[K, AllKnots[{0, 13}], Invariants {Kh[**# **][q, t] &}]**

*Out[]=* {Knot[13, NonAlternating, 269]}